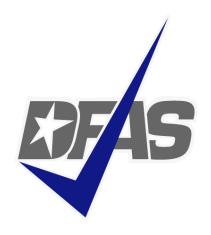

#### **Electronic Commerce & Wide Area Workflow Overview**

## **Presented by:**

eSolutions Office
Defense Finance and Accounting Service

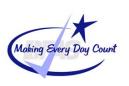

## **Topics**

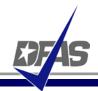

#### DFAS EC Tools Overview

- What is WAWF
  - ✓ Definition
  - √ FAR Clause
  - ✓ User Benefits
  - ✓ User Roles
- How WAWF Works
  - Document Routing
  - ✓ Email Notification
  - ✓ Document Flow
  - √ (Combo & 2-in-1)
- Tools and References

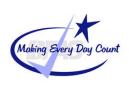

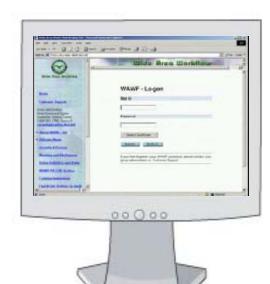

#### **DFAS EC Tools Overview**

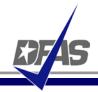

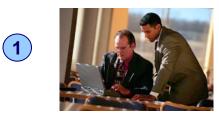

Vendor registers in **CCR**, remittance data transmitted to EC systems/CEFT

**(2**)

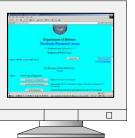

Contracts/mods, vouchers are posted to **EDA** 

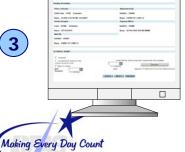

Wide Area Workflow

Vendor enters invoice and shipment data into **WAWF**, or transmits invoices via WINS or EDI.

Government performs acceptance of goods and services in WAWF transmitted to entitlement/accounting systems.

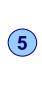

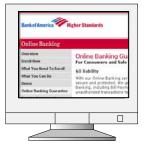

Vendor receives payment via electronic funds transfer (EFT) and uses mylnvoice to track their payment.

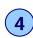

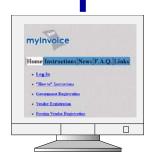

Vendor monitors invoice status and views AOP in Mylnvoice.

## WAWF Eliminates Paper from the Acquisition Process.

- WAWF stands for Wide Area Workflow
- Department of Defense initiated WAWF to eliminate paper transactions from the acquisition process
- An interactive web-based application that allows <u>Vendors</u> to electronically submit invoices and receiving reports, and the <u>Government</u> to inspect, accept, receive and pay electronically.

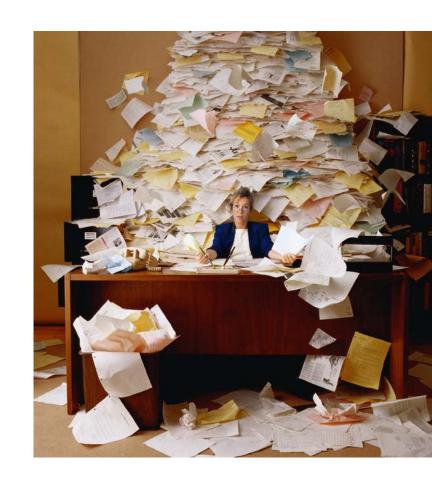

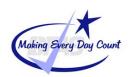

### ...and Enables Users to Access and to Process Documents Electronically

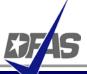

- Users can be:
  - ✓ Vendors
  - ✓ Government Officials
- Documents include:
  - ✓ Contracts
  - ✓ Invoices
  - ✓ Receiving Reports

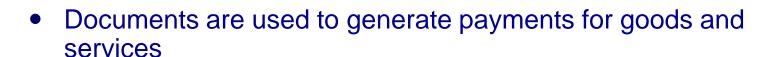

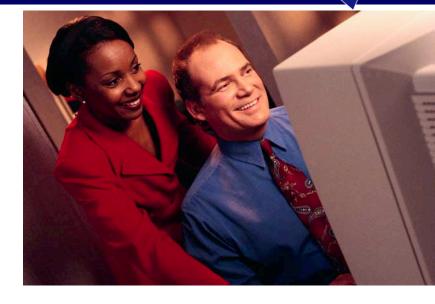

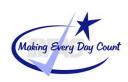

## Why WAWF for Electronic Invoicing?

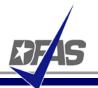

- Contractors must submit invoices electronically.
- It's the Law
  - ✓ Mandated by Public Law: Section 1008 of National Defense Authorization Act of FY 2001
- It's being enforced!
  - ✓ DFAS updated to include requirement for electronic invoicing, effective for contracts issued after Feb 28, 2003.
- DFARS Clause 252.232-7003 (DFARS 232.7004)
  - ✓ Requires electronic invoicing.
  - Requires electronic supporting documentation.

http://www.acq.osd.mil/dpap/dars/dfars/index.htm

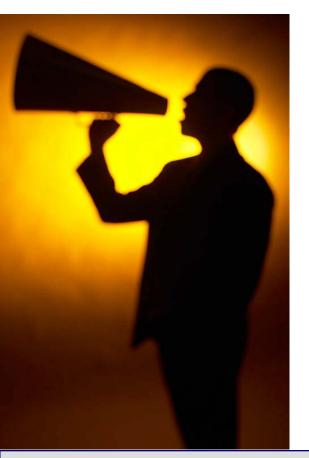

## WAWF Exceptions (DFARS 232.7002 Policy)

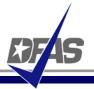

- 1. Purchases paid for with a government credit card
- Awards made to foreign vendors for work performed outside of the United States
- 3. Classified contracts
- 4. Contracts awarded by deployed contracting officers
- 5. Purchases to support unusual or compelling needs in FAR 6.302-2
- 6. Undue burden by either the vendor or DoD, (See specifics under the DFAR clause)

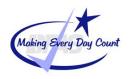

#### The WAWF Benefits

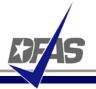

- Ability to submit documents electronically in compliance with public law
- Global Accessibility
- Eliminates Lost or Misplaced Documents
- Accuracy of Documents
- Secure & Auditable Transactions
- Enables DoD to take Maximum Benefit of Discounts
- Enables Timely & Accurate Payments
- Decreases Interest Penalties
- Enables Capture of Unique Identifier (UID) and Radio Frequency Identifier (RFID) Data
- Track movement of Government Furnished Property (GFP)/Government Furnished Equipment (GFE)

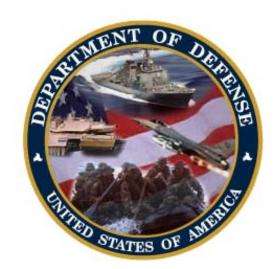

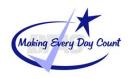

## Who is Using WAWF?

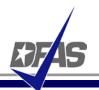

## Specific DoD Components and other government offices using DoD WAWF include:

- DoD Vendors
- Air Force (USAF)
- Army (USA)
- Defense Finance and Accounting Service (DFAS)
- Defense Information Systems Agency (DISA)
- Defense Contract Audit Agency (DCAA)
- Defense Contract Management Agency (DCMA)
- Defense Logistics Agency (DLA)
- Marine Corps (USMC)
- Navy (USN)
- Other Defense Agencies

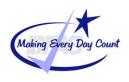

## **DFAS Payment Systems that link directly to WAWF**

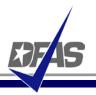

- MOCAS (Mechanization of Contract Administration Services); used by the Defense Contract Management Agency
- One Pay; used by the Navy
- EBS (Enterprise Business System) formerly called BSM
- CAPS (Computerized Accounts Payable System); used by the Army
- IAPS-E (Integrated Accounts Payable System Electronic); used by the Air Force.

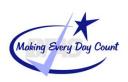

#### **User Roles at a Glance**

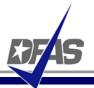

- Vendor
  - ✓ Contractor or Supplier
- Inspector & Acceptor
  - ✓ Requiring Activity, Contracting Officer Representative (COR), Quality Assurance Reviewer (QAR)
- Local Processing Office (LPO)
  - √ role used in situations where documents must be certified by a local office before forwarding to DFAS.
- Cost Voucher Reviewer/Approver
  - ✓ DCAA
- Pay Official
  - ✓ DFAS Paying Office
- Group Administration (GAM)
  - ✓ role is used by an individual selected at the organization/location level, that is charged with the responsibility of maintaining the users of his/her assigned organizations. (Gate Keeper)
- View Only
  - √ roles are used by supervisors and administrators

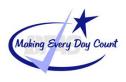

# WAWF Can Be Used to Create & Process a Number of Documents Electronically...

- Stand Alone Invoice FAR 32.905
- Fast Pay Invoice FAR 52.213-1
- Invoice 2-IN-1 FAR 32,905
- Commercial Item Financing FAR 32.202-1(b); FAR 52.232-29 & -30
- Performance Based Payment FAR 32.1003; FAR 52.232-32
- Progress Payment FAR 32.5; FAR 52.232-16
- Stand Alone Receiving Report DFAR Appendix F, DFAS 52.246-7000
- Invoice and Receiving Report (Combo) FAR 32.905; DFAR Appendix F
- Cost Voucher FAR 52.216-7, -13, & -14; FAR 52.323-7
- Miscellaneous Payment

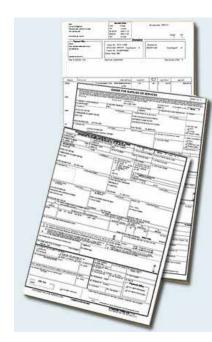

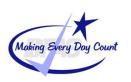

## Documents are Routed Through WAWF According to DoDAACs Entered by Vendor

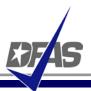

| SOLICITATION/CONTR.<br>OFFEROR TO COMP                                                                                        | ACT/ORDER FOR              | COMMERCIAL ITEM | S 1. REQUISITION                                   | NUMBER                                     | PAGE 1 OF                                   |                              |                                                     |
|----------------------------------------------------------------------------------------------------|----------------------------|-----------------|----------------------------------------------------|--------------------------------------------|---------------------------------------------|------------------------------|-----------------------------------------------------|
| N0024404F5010                                                                                                    | 3. AWARD/EFFECTIVE<br>DATE |                 | 5. SOLICITATIO                                     | N NUMBER                                   | d. SOLICITATION ISSUE<br>DATE               |                              |                                                     |
| 7. FOR SOLICITATION INFORMATION CALL:                                                                                         | a NAME                     |                 | b. TELEPHONE P                                     | NUMBER (No collect                         | 8. OFFER DUE DATE/<br>LOCAL TIME            |                              |                                                     |
| FLEET AND INDUSTRIAL S 937 N HARBOR DRIVE San Diego, CA 92132-0008  16. DELNER TO NADEP North Island San Diego, CA 92135-7050 |                            | ☐ HUB           | RICTED DE: % FOR LL DUSINESS TONE SMALL NESS AARD: | 135. RATING  14. METHOD OF SOLIC  REQ. UBB | CONTRACT IS A RATED UNDER OPAS (16 CFR 700) |                              |                                                     |
|                                                                                                    | M3W0 FAC ITY               | DFAS            | T WILL BE MADE BY                                  |                                            | N68688                                      |                              |                                                     |
| CHANTILLI VA 22204-1234<br>TELEPHONE NO.                                                                                      | 4                          |                 | Create N                                           | ew Docu                                    | ment                                        |                              |                                                     |
|                                                                                                    |                            |                 | Contract Numb<br>N0024404F5010                     | )                                          | er CAGE Code / Ext.<br>1M3W0                | N68688                       |                                                     |
|                                                                                                    |                            |                 | Issue <u>D</u> ate                                 | <u>I</u> ssueBy DoD                        | AAC <u>A</u> dmin DoDAA                     | C * <u>I</u> nspectBy DoDAA( | C / Ext. Mark For Code / Ext.                       |
|                                                                                                    |                            |                 | Ship T <u>o</u> Code                               |                                            | hip <u>F</u> rom Code / Ext                 | LPO DoDAAC                   | */Ext.                                              |
|                                                                                                    |                            |                 | ocument Sele                                       | cted:                                      |                                             |                              |                                                     |
| Making Every Day Count                                                                                                    |                            |                 | Invoice and Rec                                    | eiving Report (Cor                         | nbo) Destination In                         | spection / Destination /     | Acceptance<br>turn R <u>e</u> set Page <u>H</u> elp |

#### WAWF Allows Users to Send Multiple E-mail Notifications

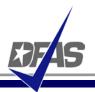

- WAWF uses a unique e-mail system for notifying the various users within the workflow of actions to be taken and document status.
- Users have ability to send notifications to additional e-mail addresses following an action.
- E-mail addresses are saved for future use after submitted.

| Initiator Email Distribution                                                                          |                   |
|----------------------------------------------------------------------------------------------------|-------------------|
| Use the fields below to include additional gnail addresses.<br>Please add only one address per field. |                   |
|                                                                                                    |                   |
|                                                                                                    |                   |
|                                                                                                    |                   |
|                                                                                                    |                   |
| <u>S</u> ubmit <u>Re</u> set                                                                          | Page <u>H</u> elp |

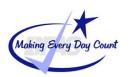

#### **Sample Email Notification**

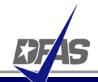

cscassig@csd.disa.mil From: To: Cc: Subject: GS23F0185K\HQ042305F0020\0BMB0\\CI2N1\0028\59217\HQ0359\\Submitted Action DoDAAC\Ext: HQ0359 Document Type: Invoice 2-in-1 (Services Only) Status: Submitted Acceptance Date: Processed Date: 2007/02/20 Contract Number: GS23F0185K Delivery Order Number: HQ042305F0020 Contract Issue Date: 2004/10/21 Vendor CAGE\Ext: OBMBO Shipment Number: 0028 Shipment Date: 2007/02/02 Invoice Number: 59217 Invoice Date: 2007/02/02 Has been Submitted by on 2007/02/20. Status is Submitted.

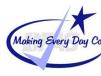

THIS IS A SYSTEM GENERATED EMAIL MESSAGE, PLEASE DO NOT RESPOND TO THIS EMAIL.

#### **How Does It Work? - WAWF Receipt & Acceptance Process**

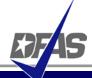

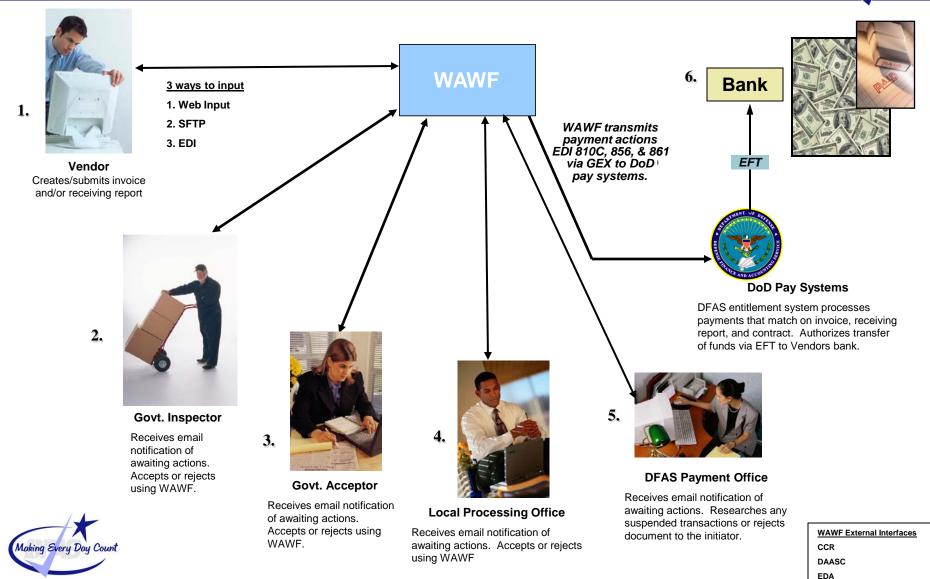

#### **Invoice 2-in-1 Workflow**

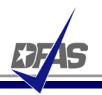

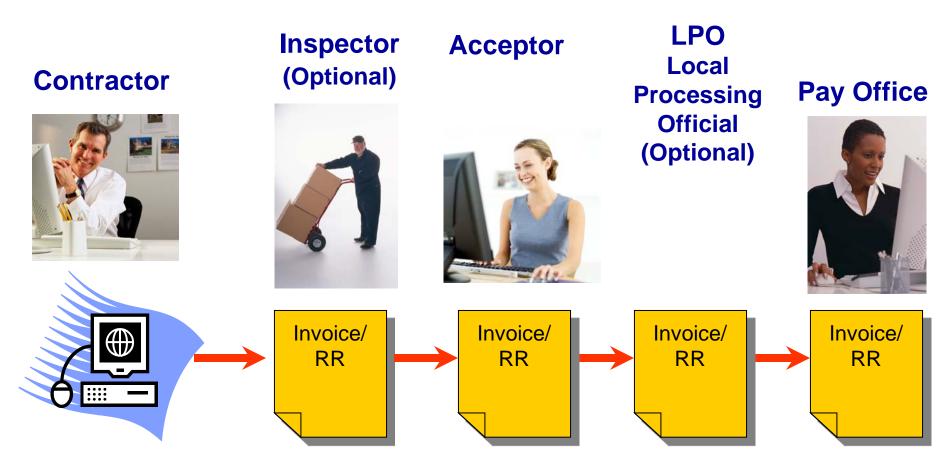

Invoice and Receiving Report Travel as One Document

Making Every Day Count

## Combo (Invoice/RR) Workflow

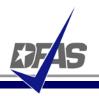

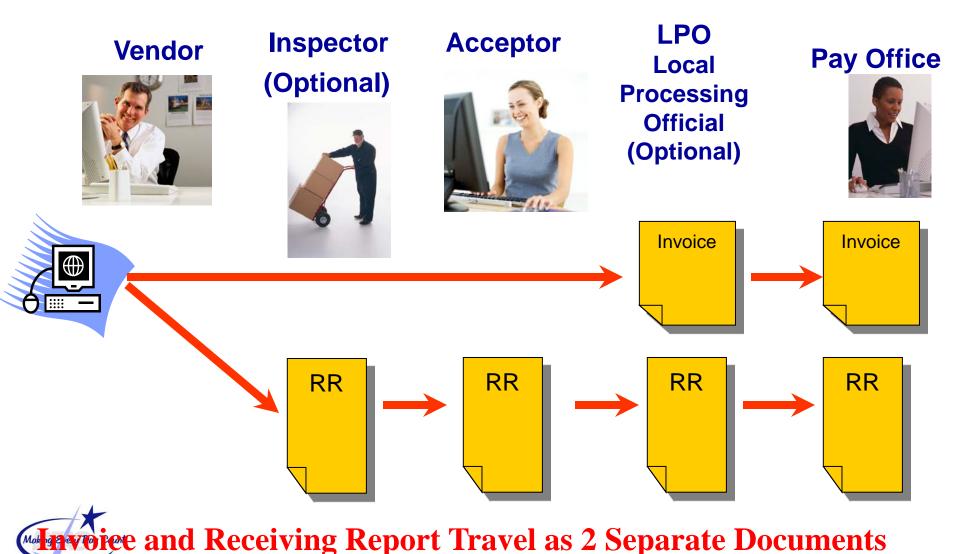

## **WAWF Training Opportunities**

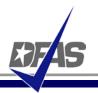

- WAWF Web-Based Training Site Go here to learn how to use WAWF via self paced, online training. This training is an excellent place to begin learning about WAWF. <a href="http://www.wawftraining.com">http://www.wawftraining.com</a>
- WAWF Vendor Classroom Training Go here to register for upcoming WAWF classroom training provided by DFAS.
  - http://www.dfas.mil/contractorpay/electroniccommerce/wawftrain.html
- WAWF Training Practice Web Site Go here to practice using the WAWF application. <a href="https://wawftraining.eb.mil">https://wawftraining.eb.mil</a>

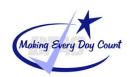

#### For More Information...

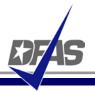

- WAWF production web-site https://wawf.eb.mil
- DFAS eCommerce web site <a href="http://www.dfas.mil/contractorpay/electroniccommerce.html">http://www.dfas.mil/contractorpay/electroniccommerce.html</a>
- DFAS Customer Service: 1-800-756-4571
- mylnvoice <a href="https://myinvoice.csd.disa.mil//index.html">https://myinvoice.csd.disa.mil//index.html</a>
- EDA web site <a href="http://eda.ogden.disa.mil/">http://eda.ogden.disa.mil/</a>
- DoD RFID Info http://www.acq.osd.mil/log/rfid/index.htm
- Unique Identification (UID) <a href="http://www.acq.osd.mil/dpap/UID/">http://www.acq.osd.mil/dpap/UID/</a>
- Federal Acquisition Regulation Web Site <a href="http://farsite.hill.af.mil">http://farsite.hill.af.mil</a>

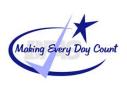

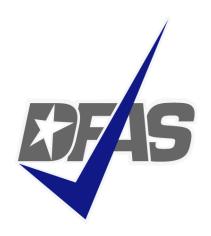

# Thank You!

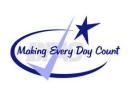